## How to セルフ延長

## 青森県立保健大学附属図書館

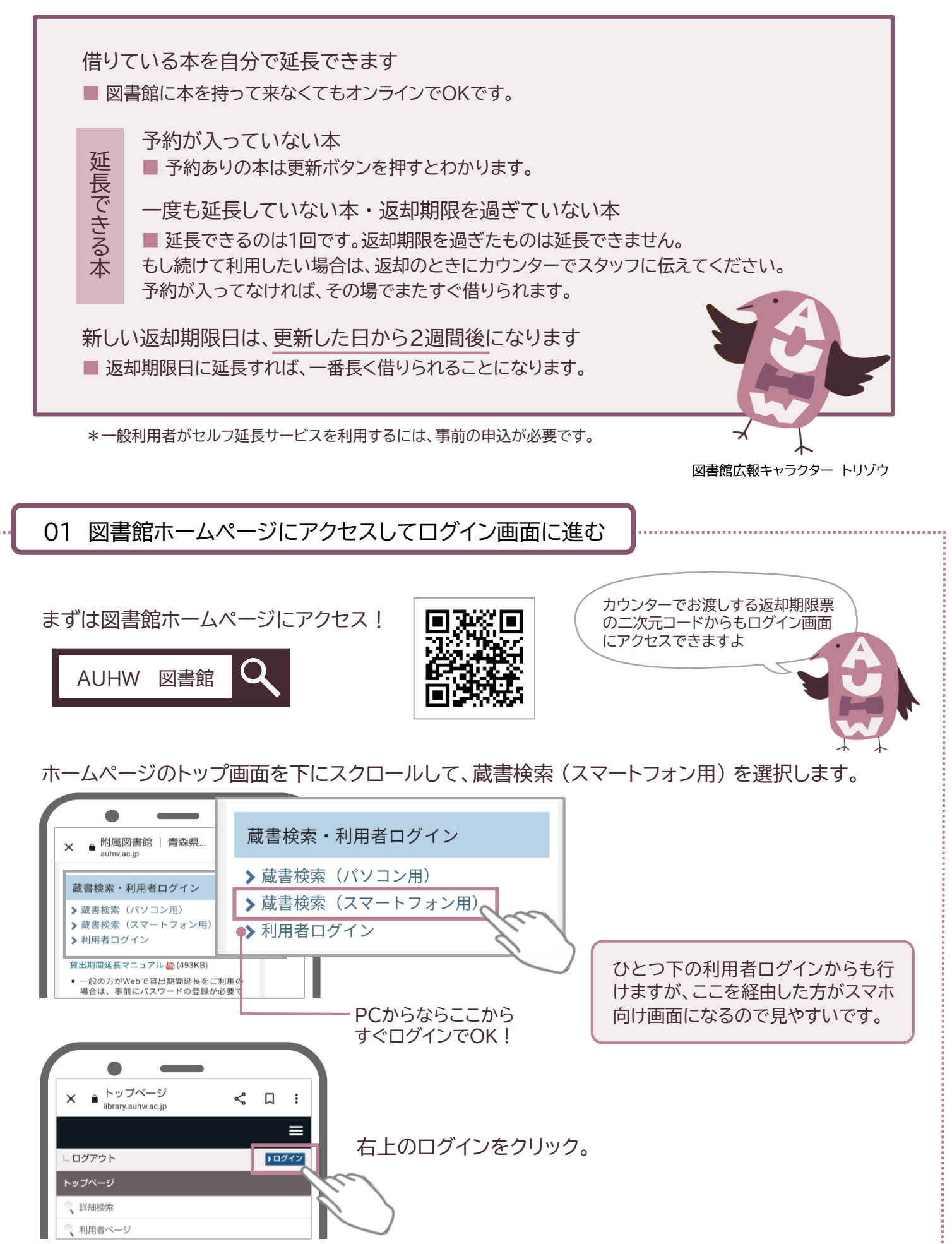

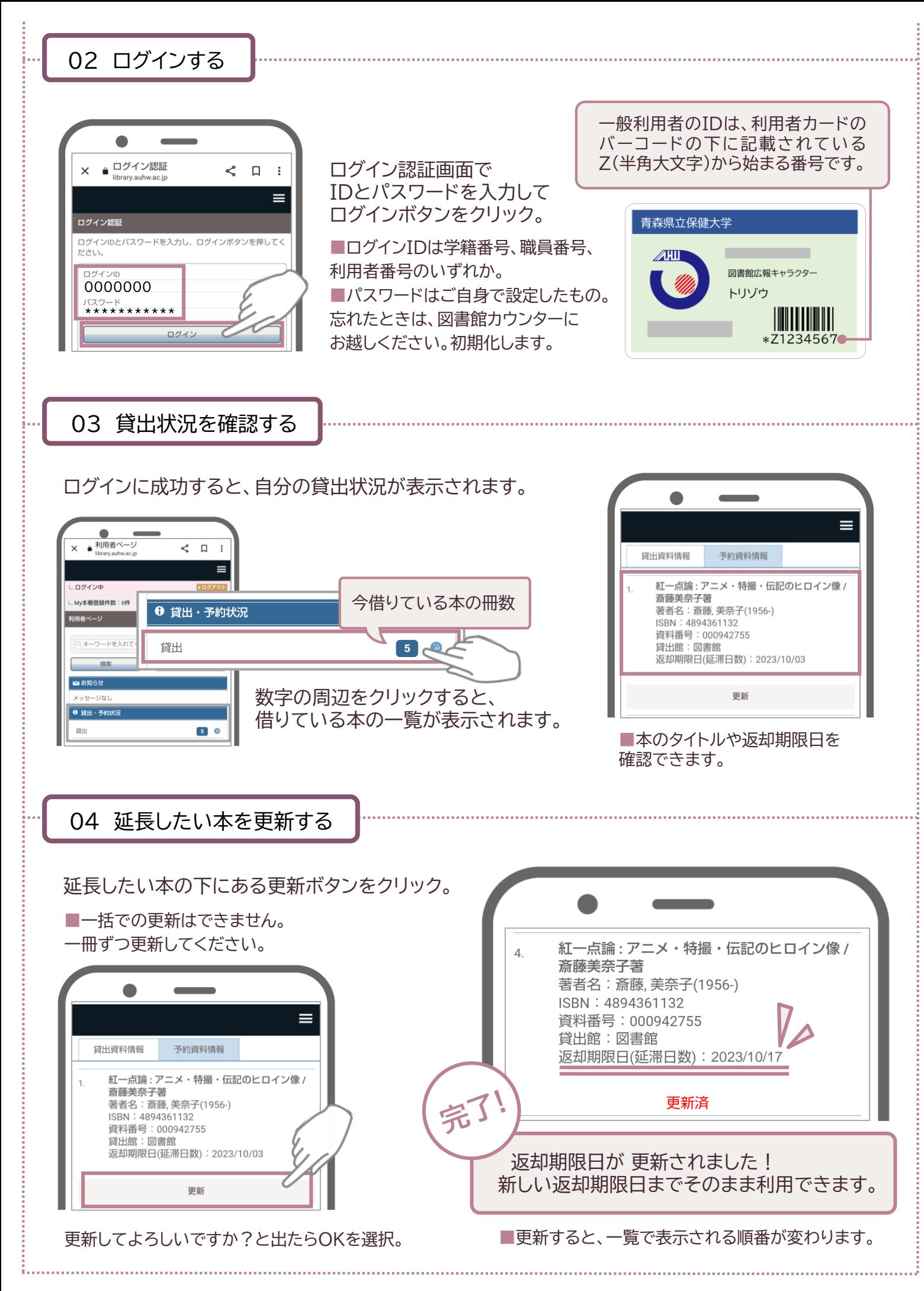